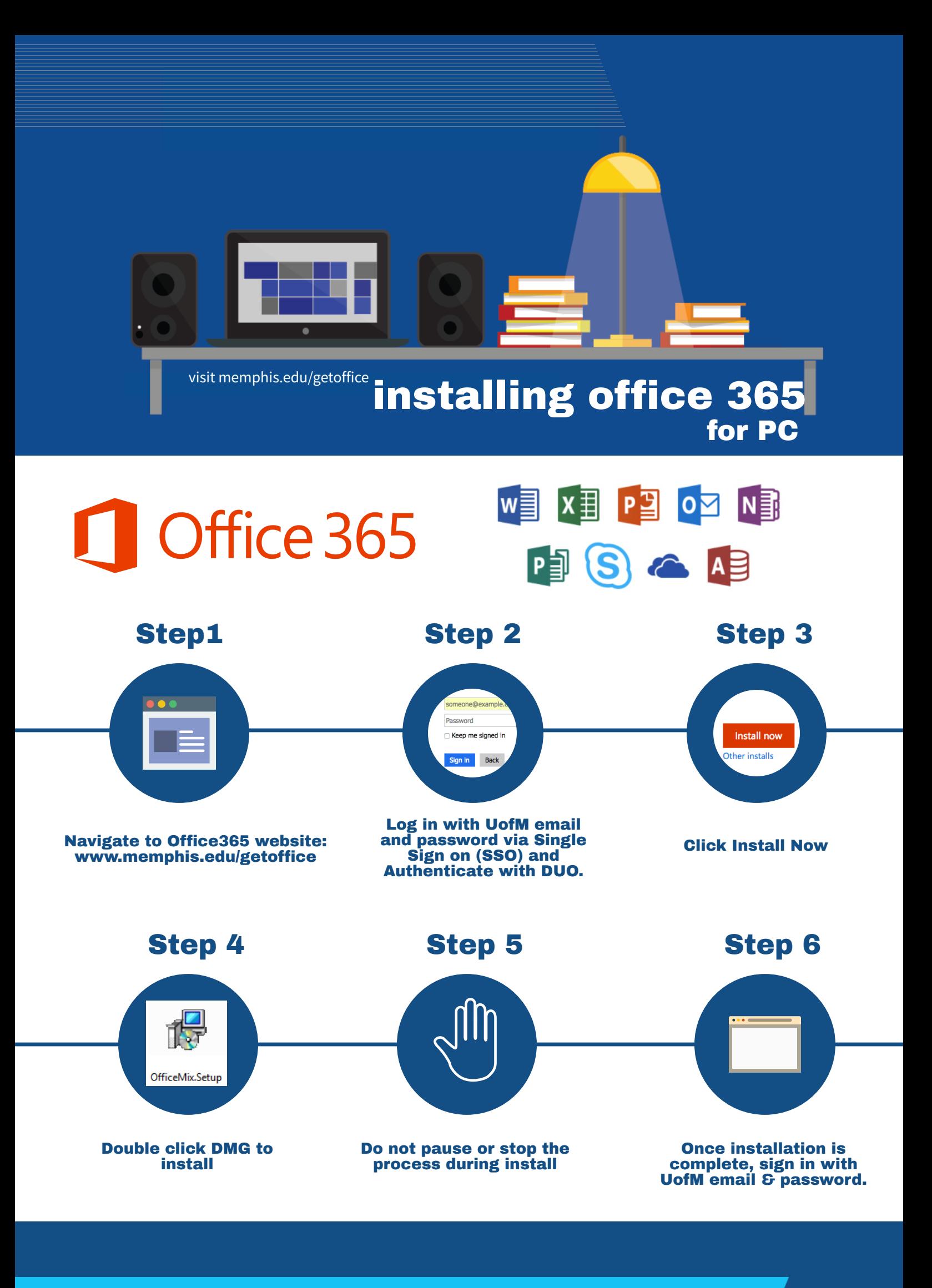

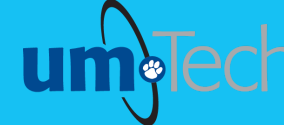

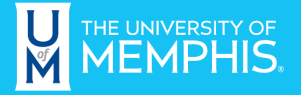

**Information Technology Services**